# 时序控制协议 V1.0 时序控制协议<br>V1.0<br><sub>201.04.25</sub>

2021.04.25

# 历史版本修改说明

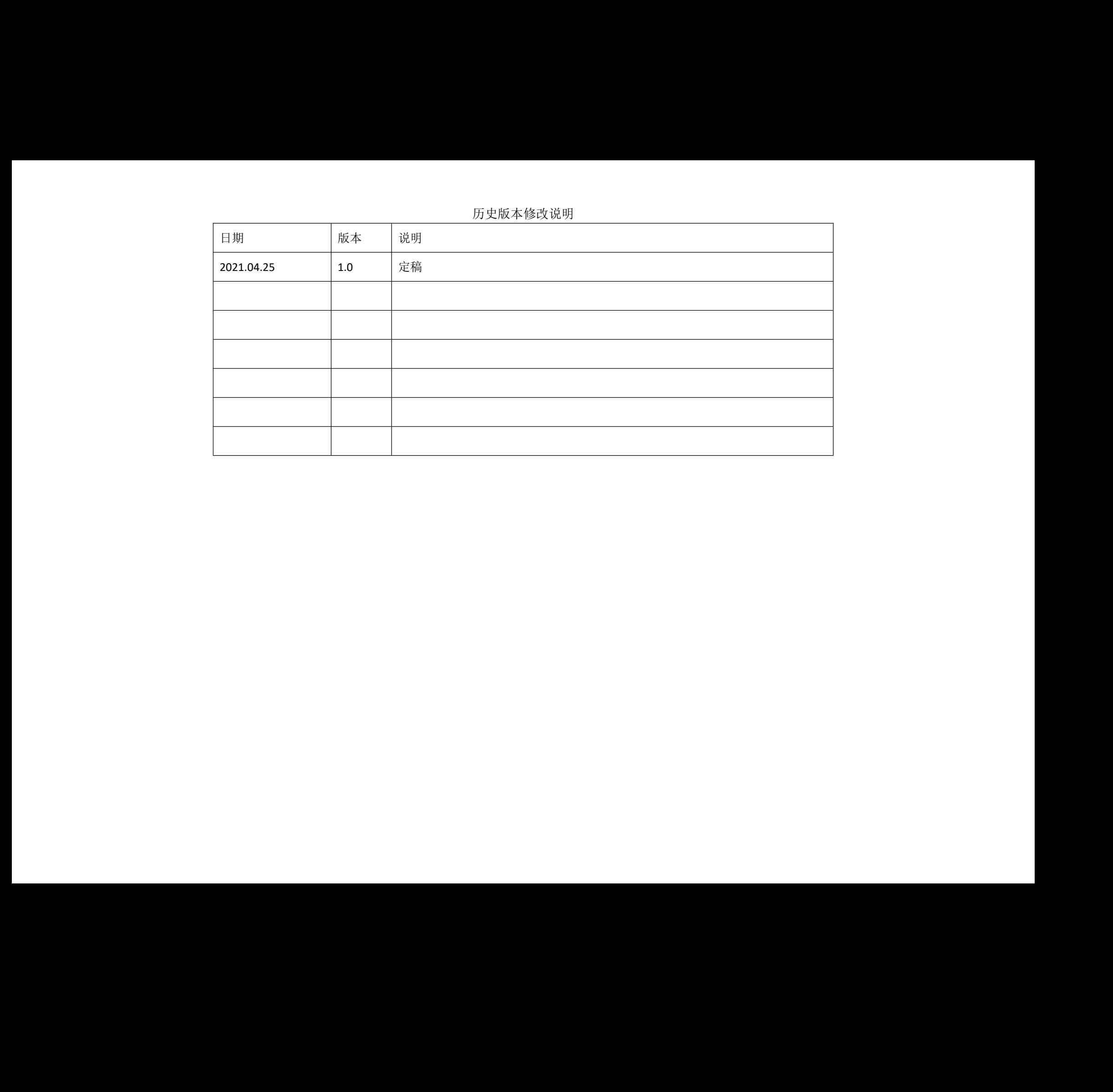

# 时序控制协议

# 一、通讯协议

RS485 或者串口, 波特率 115200bps, 数据位 8, 停止位 1, 校验位 none, 流控制 none。

二、校验和算法

校验和算法:以"HEADER"作为命令的开始,其中 HEADER0 表示本公司所有产品的 HEADER, HEADER1 表示本公司不同产品的 HEADER; XX 是"HEADER"后的第二个数,其代表 XX 后成员的个数, XX=XXH\*256+ XXL; MarkNum 表示主从板的标志号,如果这个标志号为 0xff,则适用于所有的电路板;CMD 的位置表示不同命令的标志符;YY 是最后一个数,是校验和。 「今年19月20年)」「今年19月20日、19月20年)「今年19月20日、19月20日、19月20日、19月20日、19月20日、19月20日、19月20日、19月20日、19月20日、19月20日、19月20日、19月20日、19月20日、19月20日、19月20日、19月20日、19月20日、19月20日、19月20日、19月20日、19月20日、19月20日、19月20日、19月20日、19月20日、19月20日、19月20日

XX 和 YY 之间所有的数 (不包含 XX 和 YY)做和, 得到一个 8 位的数据, 放到最后, 即 YY 的位置。

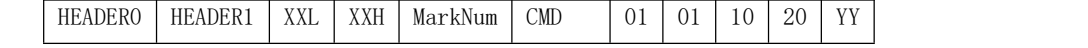

如上表, XX 后面有 7 个成员, 所以 XXL=7, XXH=0; 将 XX 和 YY 之间的 6 个数做和, 结果为 39, 所以 YY=39。

unsigned char  $a[6] = \{ 'A', 'B', 1, 1, 0x10, 0x20 \};$ unsigned char aa=0;

```
int main(intargc, char* argy[])
```

```
\{
```

```
Int i;
```

```
for(i=0; i \leq 6; i++)
```

```
\{
```
 $aa+=a[i]$ :

```
}
```

```
printf("%02X\n", aa);
```
return 0;

}

结果: 39

注意: HEADERO 为'ENQ'(十六进制为 0x05), HEADER1 为'STX'(十六进制为 0x02,适用于所有的产品), SubNum 如果为 0xff, 则对所有电路板广播; CMD 根据命令的不同而不同。 如果为 0xff,则对所有电路板广播;CMD 机<br><br><br>|

三、 命令描述

1.设置控制模式(内部时钟频率固定为:10K)

1.1 配置命令

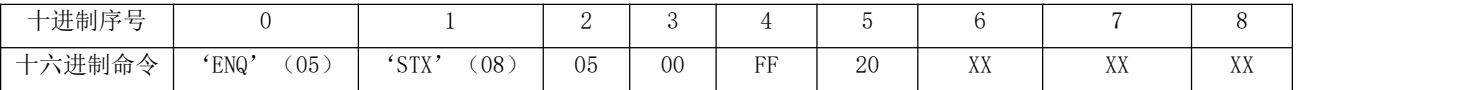

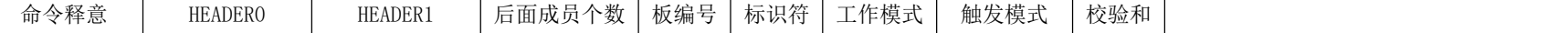

例如: 05 08 05 00 FF 20 00 00 1F 05 08 05 00 FF 20 00 01 20

注意:(1)工作模式:0 为编码器模式;1 为内部时钟模式。

(2)触发模式:0 为触发模式;1 为软触发模式。

#### 1.2 返回数据

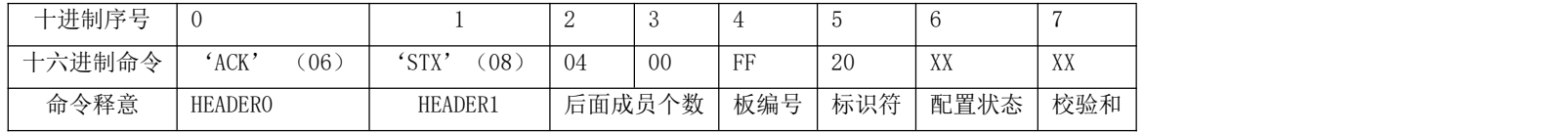

配置状态: XX = 00,配置成功;XX = 01,配置失败。

例如:06 08 04 00 FF 20 00 1F

## 2.获取控制模式

#### 2.1 配置命令

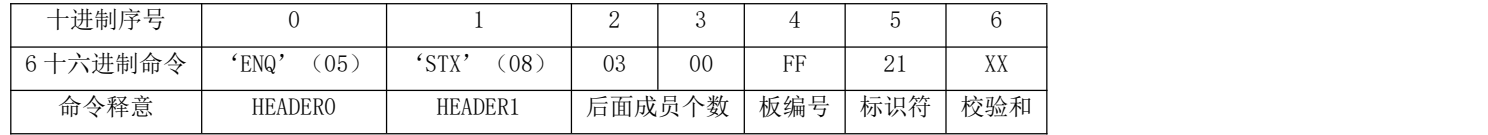

例如: 05 08 03 00 FF 21 20

#### 2.2 返回数据

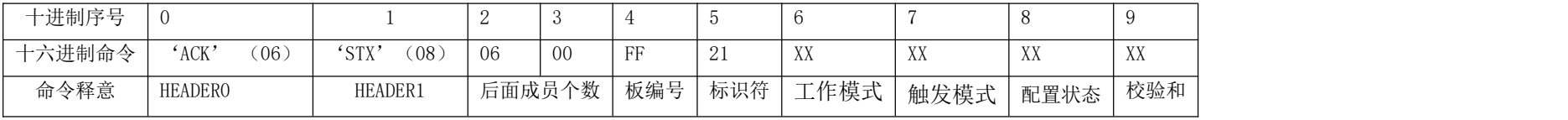

配置状态: XX = 00,配置成功;XX = 01,配置失败。

例如: 06 08 06 00 FF 21 00 00 00 20

# 3.设置各个工位的编码器数(包括 10 个拍照工位,10 个剔废工位)

3.1 配置命令

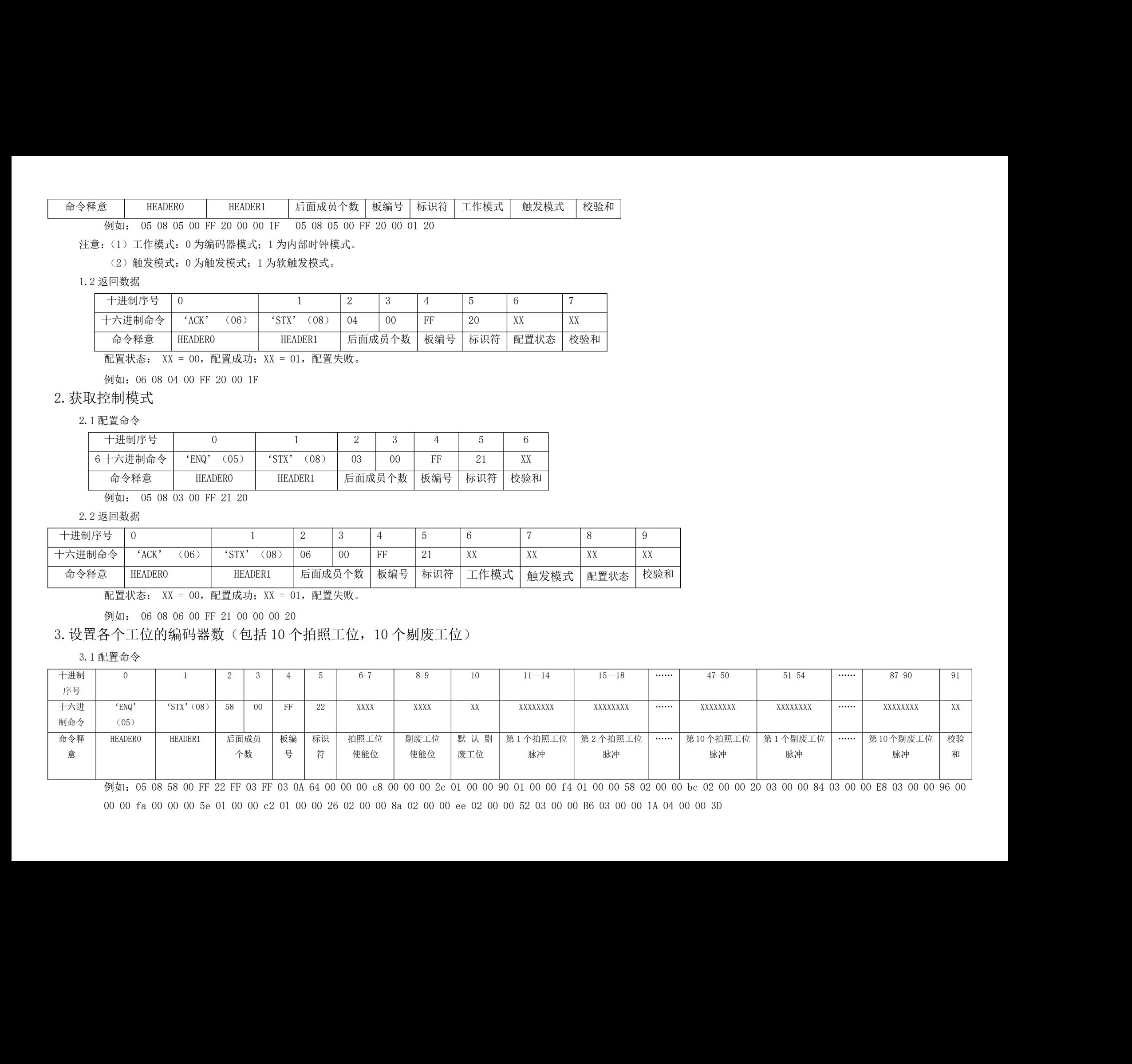

例如:05 08 58 00 FF 22 FF 03 FF 03 0A 64 00 00 00 c8 00 00 00 2c 01 00 00 90 01 00 00 f4 01 00 00 58 02 00 00 bc 02 00 00 20 03 00 00 84 03 00 00 E8 03 00 00 96 00

00 00 fa 00 00 00 5e 01 00 00 c2 01 00 00 26 02 00 00 8a 02 00 00 ee 02 00 00 52 03 00 00 B6 03 0 0 00 1A 04 00 00 3D

注意: カランド こうしゃ しんこうかん しんしゅう こうしゅう しんこう こうしゅう しんこうしょう

1. 配置命令时候,低位在前,高位在后;例如:0x12345678,发送的数据为 78 56 34 12

2. 拍照工位脉冲取值范围在 0---0xffffffff; 剔废工位的取值范围在 0-0xffffffff;

3. "拍照工位有效位"和"剔废工位有效位"分别为 2 个字节, 从右向左, 每个 bit 代表一个拍照工位或者剔废工位的使能, 1 为使能, 0 为禁止; 例如: 拍照工位有效位为 0x0001, 表示第 一个 拍照工位使能,其余拍照工位全被禁止;

4. (1) 如果"拍照工位使能位"为 0, 或者"剔废工位使能位"为 0, 认为此次配置是错误的;

(2)对于被选中的"拍照工位脉冲"要求是递增的,如果不是递增的,则认为是错误的;对于被选中的"剔废工位脉冲"要求是递增的,如果不是递增的,则认为是错误的。

(3)"默认的剔废工位"对应的剔废工位脉冲一定要大于所有"拍照工位脉冲数",否则认为是错误的。

(4) 默认的剔废工位一定是选中的剔废工位,否则认为是错误的配置;

5.所有工位和剔废工位必须大于 1

3.2 返回数据

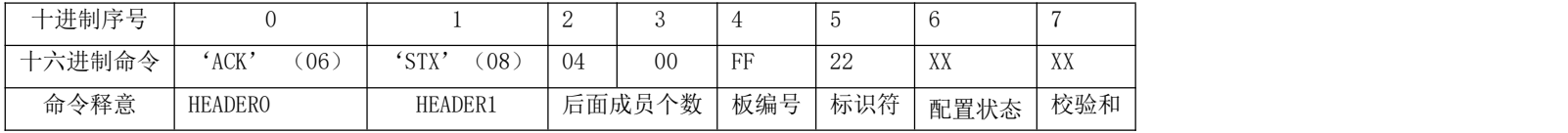

配置状态: XX = 00,配置成功;XX = 01,配置失败。

例如: 06 08 04 00 FF 22 00 21

4.获取各个工位的编码器数(包括 10 个拍照工位,10 个剔废工位)

4.1 配置命令

| 十进制序号  |                |                | ↩      |    |     | ູ               |     |
|--------|----------------|----------------|--------|----|-----|-----------------|-----|
| 十六进制命令 | (05)<br>'ENQ'  | 'STX'<br>(08)  | 03     | 00 | FF  | $\Omega$<br>ن ک | XX  |
| 命令释意   | <b>HEADERO</b> | <b>HEADER1</b> | 后面成员个数 |    | 板编号 | 标识符             | 校验和 |

配置状态: XX = 00,配置成功;XX = 01,配置失败。

例如: 05 08 03 00 FF 23 22

4.2 返回数据

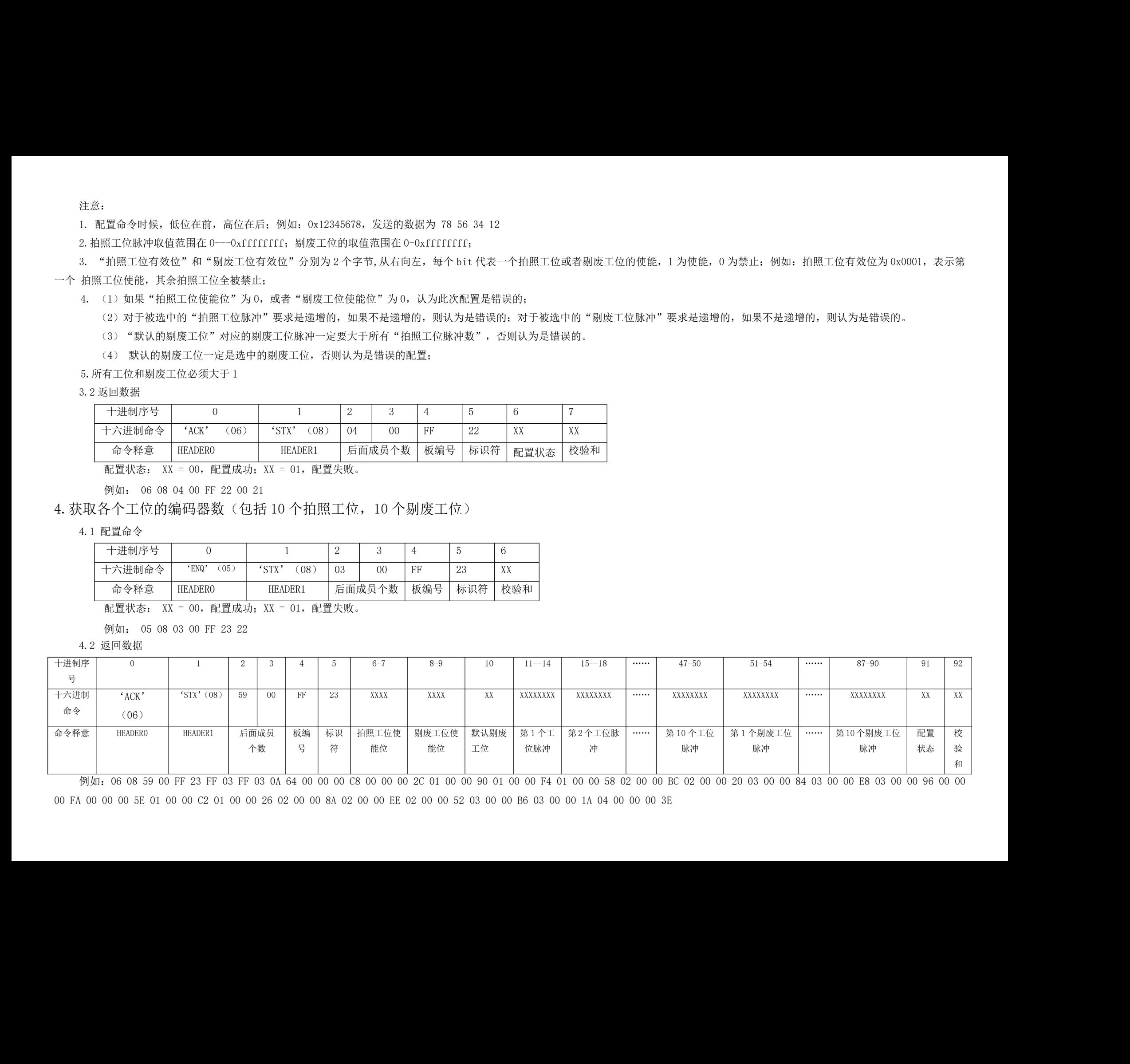

例如:06 08 59 00 FF 23 FF 03 FF 03 0A 64 00 00 00 C8 00 00 00 2C 01 00 00 90 01 00 00 F4 01 00 00 58 02 00 00 BC 02 00 00 20 03 00 00 84 03 00 00 E8 03 00 00 96 00 00

00 FA 00 00 00 5E 01 00 00 C2 01 00 00 26 02 00 00 8A 02 00 00 EE 02 00 00 52 03 00 00 B6 03 00 00 1A 04 00 00 00 3E

## 5.设置每个 LED 的发光时间和发光延时

#### 5.1 配置命令

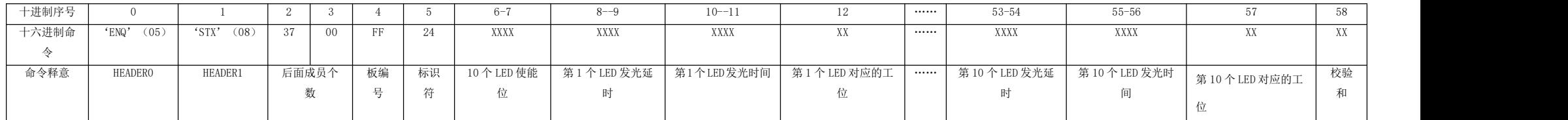

例如:05 08 37 00 FF 24 FF 03 64 00 c8 00 01 64 00 c8 00 02 64 00 c8 00 03 64 00 c8 00 04 64 00 c8 00 05 64 00 c8 00 06 64 00 c8 00 07 64 00 c8 00 08 64 00 c8 00 08 64 00 c8 00 07 64 00 c8 00 09 64 00 c8 00 0A 14

#### 注意:

1.每个 LED 的发光时间和发光延时的取值范围为 0-65535.单位为:10us。

 $2.$  "10 个 LED 使能位",每个 bit 表示一个 LED 的使能, 1 为使能, 0 为非使能。

3.工位数 1-10

5.2 返回数据

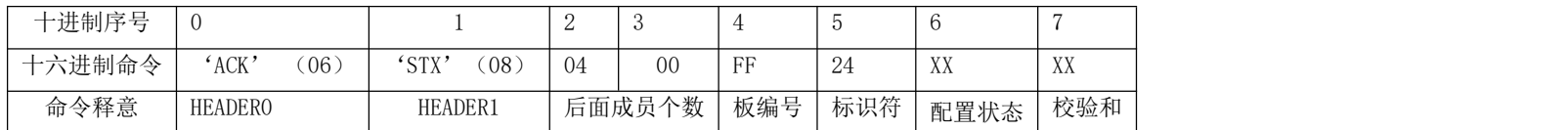

配置状态: XX = 00,配置成功;XX = 01,配置失败。

例如: 06 08 04 00 FF 24 00 23

# 6.获取每个 LED 的发光时间和发光延时

#### 6.1 配置命令

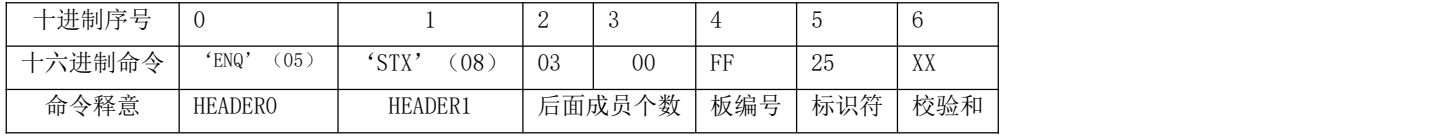

配置状态: XX = 00,配置成功;XX = 01,配置失败。

例如: 05 08 03 00 FF 25 24

6.2 返回数据

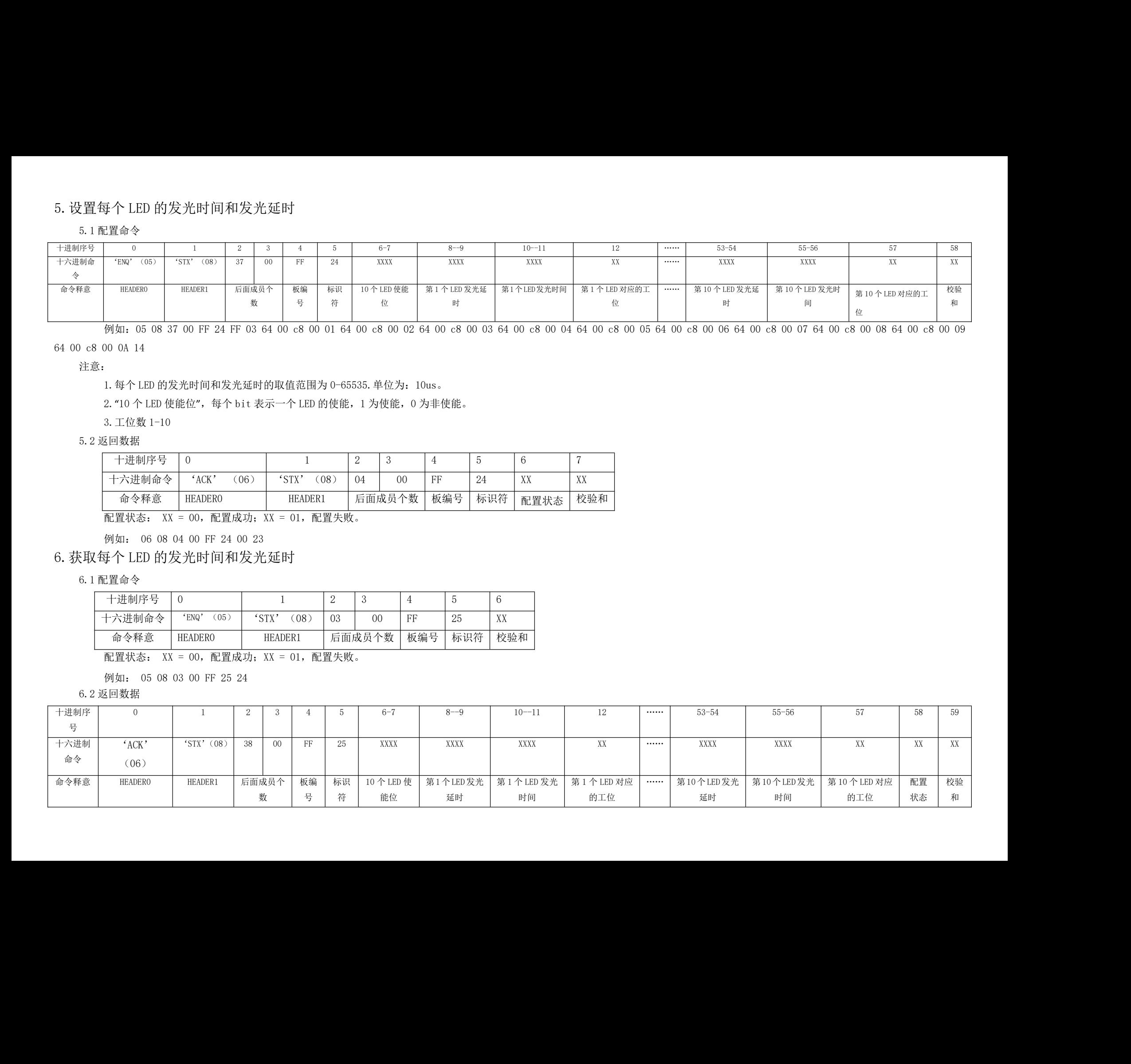

例如: 06 08 38 00 FF 25 FF 03 64 00 C8 00 01 64 00 C8 00 02 64 00 C8 00 03 64 00 C8 00 04 64 00 C8 00 06 64 00 C8 00 06 64 00 C8 00 07 64 00 C8 00 08 64 00 C8 00 07 64 00 C8 00 08 64 00 C8 00 08 64 00 C8 00 07 64 00 C8 00 0

09 64 00 C8 00 0A 00 15

7.设置每个相机的输出延时和输出脉宽(10 个相机的配置)

7.1 配置命令

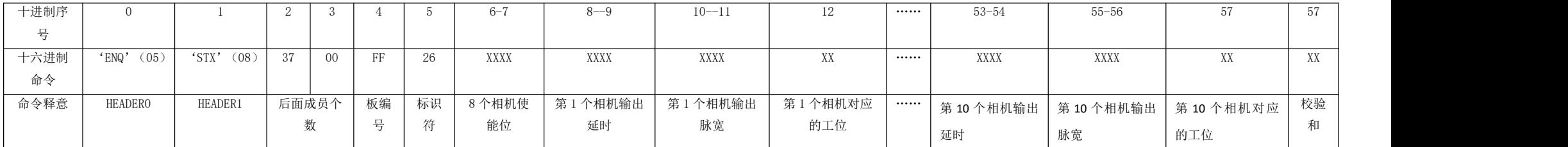

例如: 05 08 37 00 FF 26 FF 03 64 00 c8 00 01 64 00 c8 00 02 64 00 c8 00 03 64 00 c8 00 04 64 00 c8 00 06 64 00 c8 00 06 64 00 c8 00 07 64 00 c8 00 08 64 00 c8 00 07 64 00 c8 00 08 64 00 c8 00 08 64 00 c8 00 07 64 00 c8 00 0 09 64 00 c8 00 0A 16

1. 每个输出延时和输出脉宽的范围:0—65535,单位:10us。

 $2.$  "10 个相机的使能位",每个 bit 表示一个相机的使能, 1 为使能, 0 为非使能。

#### 7.2 返回数据

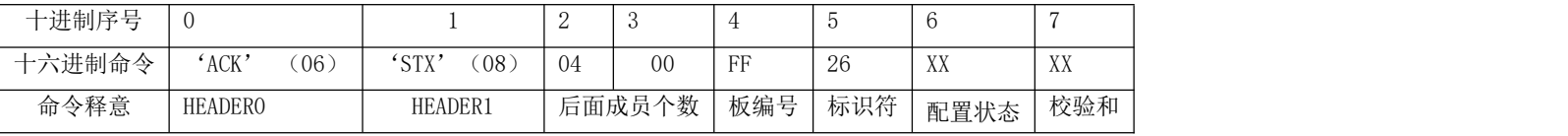

例如: 06 08 04 00 FF 26 00 25

# 8.获取每个相机的输出延时和输出脉宽(10 个相机的获取)

8.1 配置命令

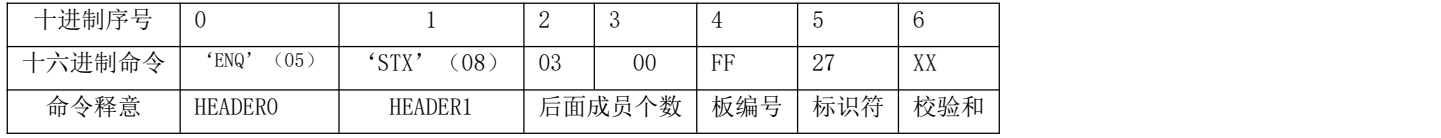

例如: 05 08 03 00 ff 27 26

8.2 返回数据

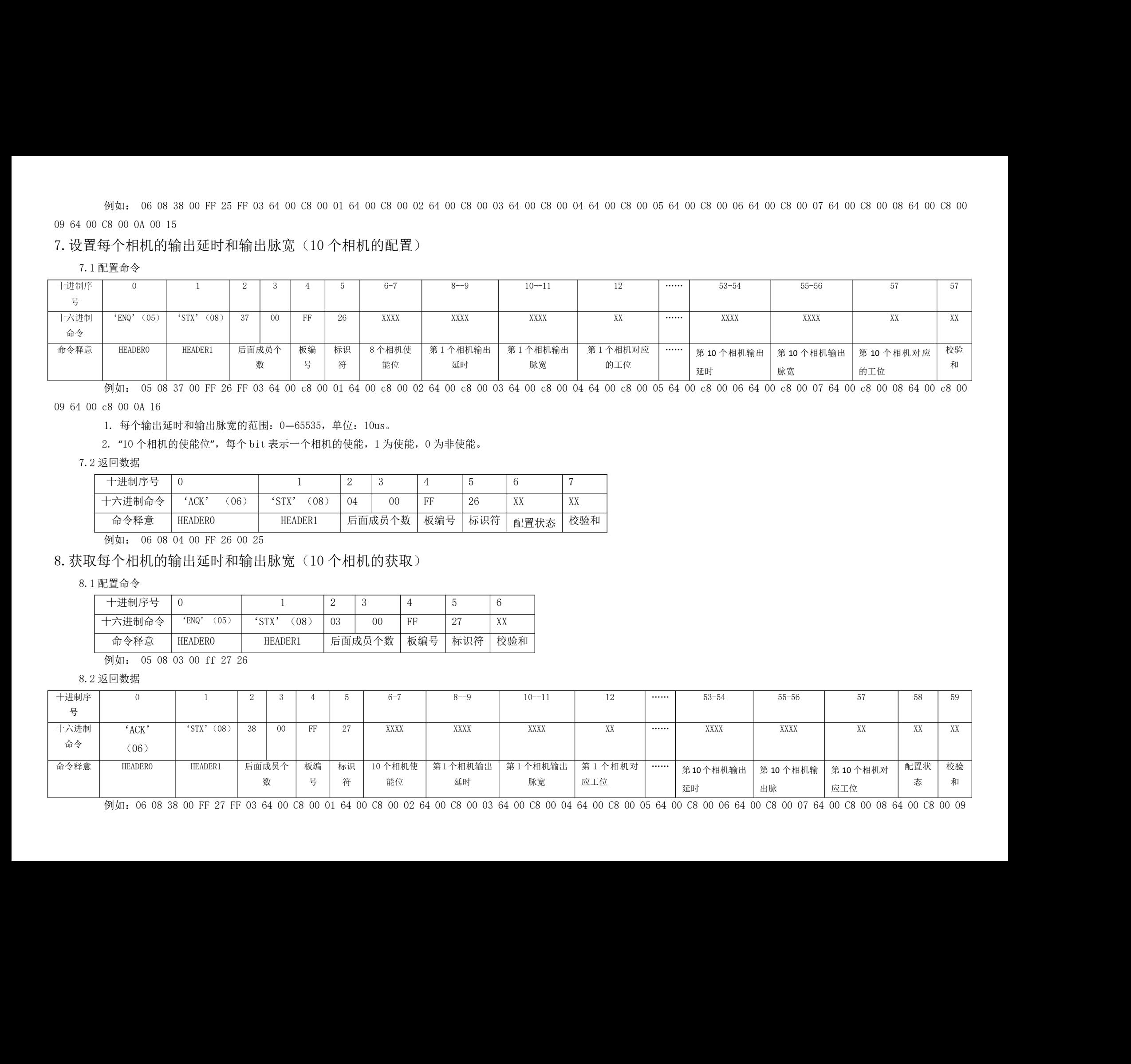

例如: 06 08 38 00 FF 27 FF 03 64 00 C8 00 01 64 00 C8 00 02 64 00 C8 00 03 64 00 C8 00 04 64 00 C8 00 05 64 00 C8 00 06 64 00 C8 00 07 64 00 C8 00 08 64 00 C8 00 08 64 00 C8 00 08 64 00 C8 00 09

64 00 C8 00 0A 00 17

# 9.保存 FLASH

## 9.1 配置命令

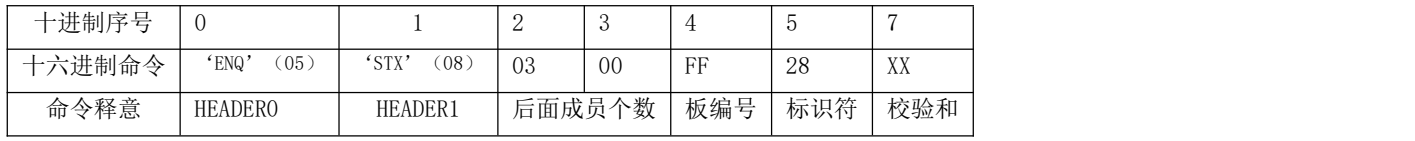

例如: 05 08 03 00 FF 28 27

#### 9.2 返回数据

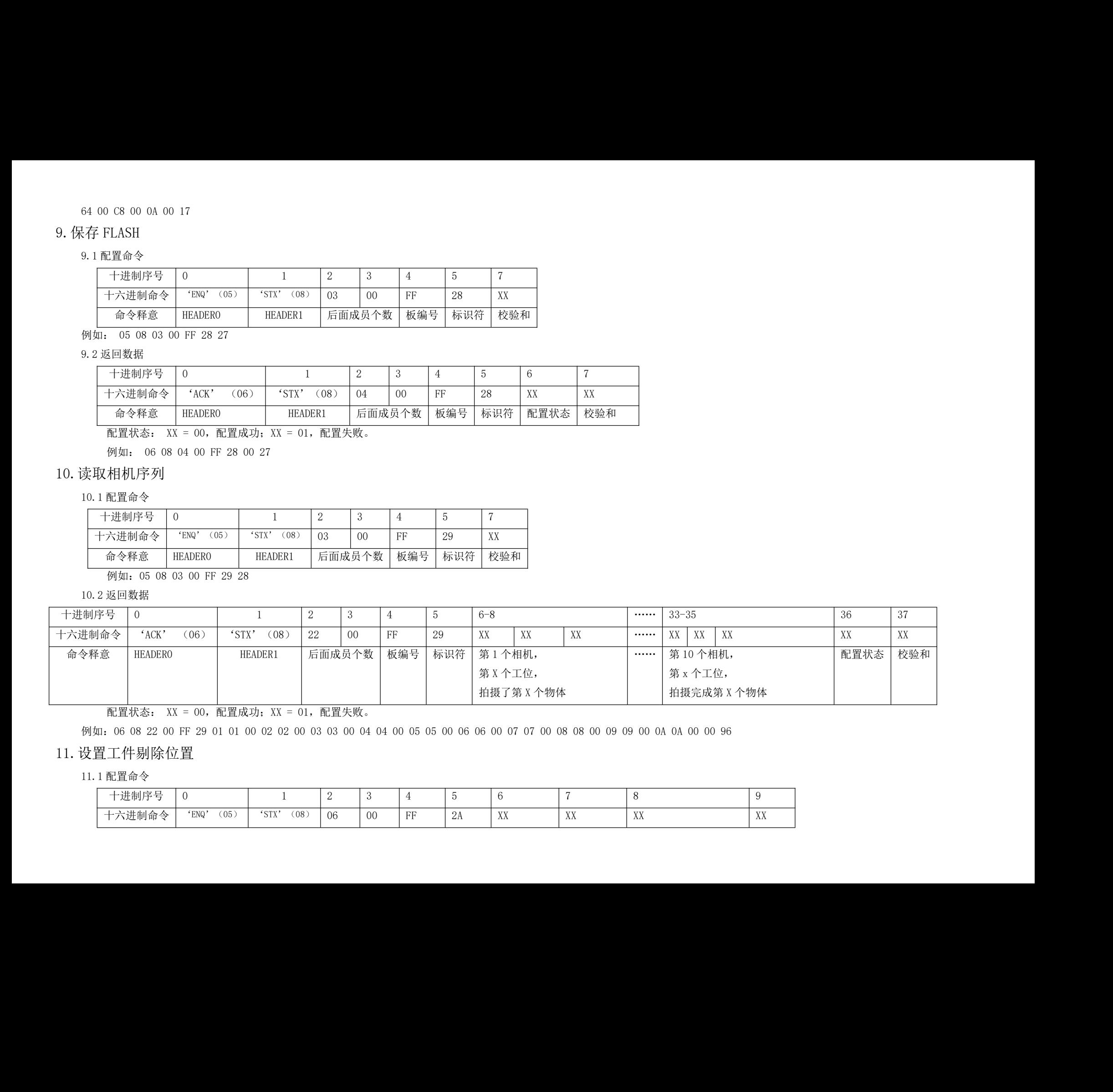

命令释意 HEADER0 HEADER1 后面成员个数 板编号 标识符 第 1 个相机,

例如:06 08 22 00 FF 29 01 01 00 02 02 00 03 03 00 04 04 00 05 05 00 06 06 00 07 07 00 08 08 00 09 09 00 0A 0A 00 00 96

十进制序号 | 0 | 1 | 2 | 3 | 4 | 5 | 6-8 | …… | 33-35 | 36 | 37 | 十六进制命令 'ACK' (06) 'STX'(08) 22 00 FF 29 XX XX XX …… XX XX XX XX XX

十进制序号 0 1 2 3 4 5 6 7 8 9

十六进制命令 'ENQ'(05) 'STX'(08) <sup>06</sup> <sup>00</sup> FF 2A XX XX <sup>X</sup>博兴远志 <sup>X</sup> XX

第 X 个工位, | 第 x 个工位, | | | | |

拍摄了第 X 个物体 | | 拍摄完成第 X 个物体 | | | |

第 10 个相机, 不可以做什么事, 配置状态 校验和

配置状态

配置状态: XX = 00,配置成功;XX = 01,配置失败。

配置状态: XX = 00,配置成功;XX = 01,配置失败。

例如: 06 08 04 00 FF 28 00 27

# 10.读取相机序列

#### 10.1 配置命令

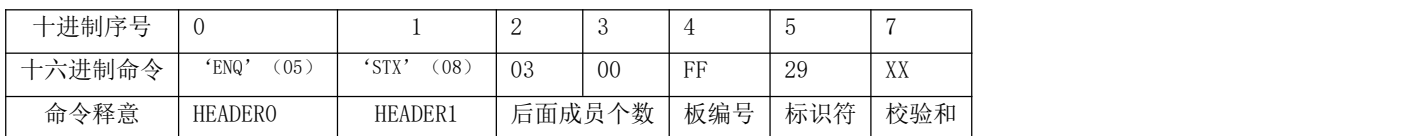

例如:05 08 03 00 FF 29 28

10.2 返回数据

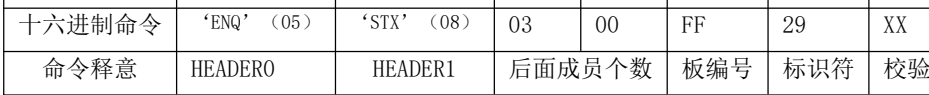

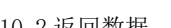

11.设置工件剔除位置

11.1 配置命令

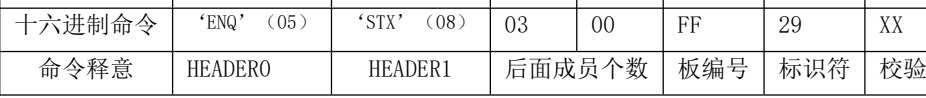

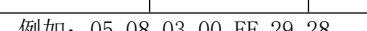

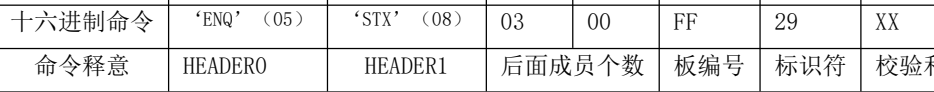

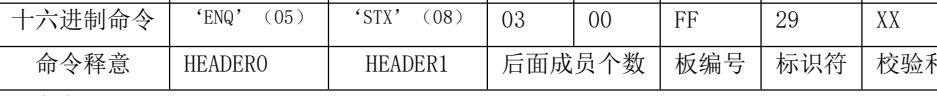

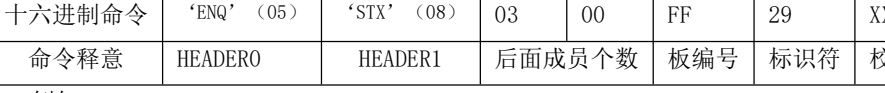

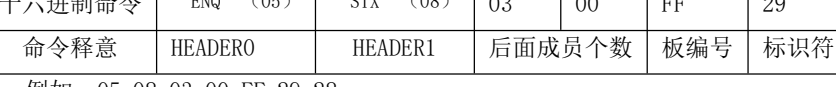

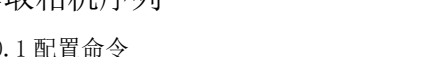

## 命令释意 HEADER0 HEADER1 后面成员个数 板编号 标识符 第几个相机 第几个物体 剔废到第几个剔废工位 校验和

例如:05 08 06 00 ff 2A 01 01 02 2d

剔废到第几个剔废工位:最大剔废到 10

11.2 返回数据

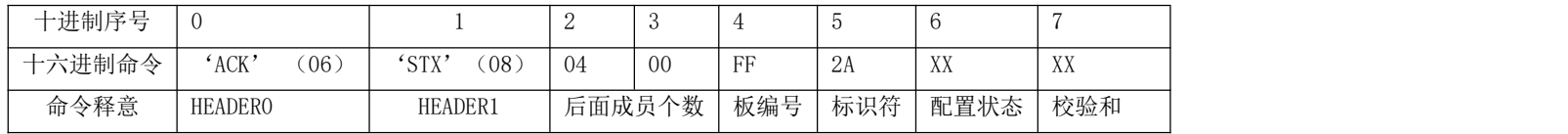

配置状态: XX = 00,配置成功;XX = 01,配置失败。

例如:06 08 04 00 FF 2A 00 29

# 12.软触发命令

12.1 配置命令

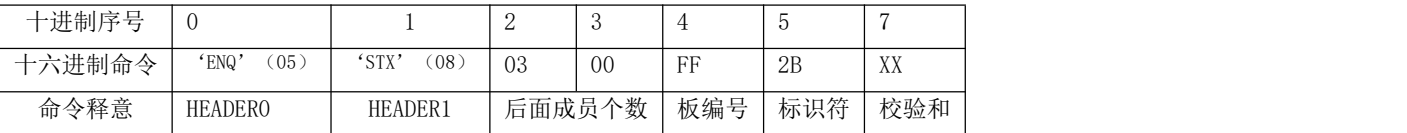

例如:05 08 03 00 ff 2B 2A

12.2 返回数据

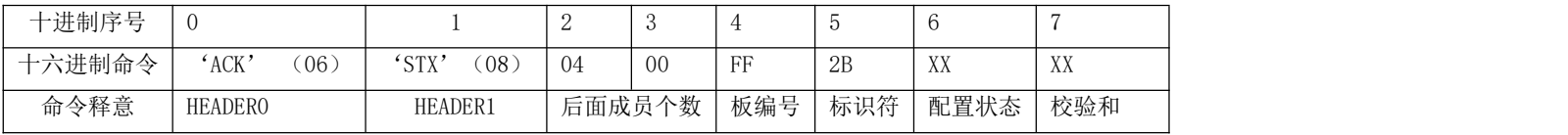

配置状态: XX = 00,配置成功;XX = 01,配置失败。

例如:06 08 04 00 FF 2B 01 2B

13.设置剔废信号的脉宽(以 10us 为单位)

13.1 配置命令

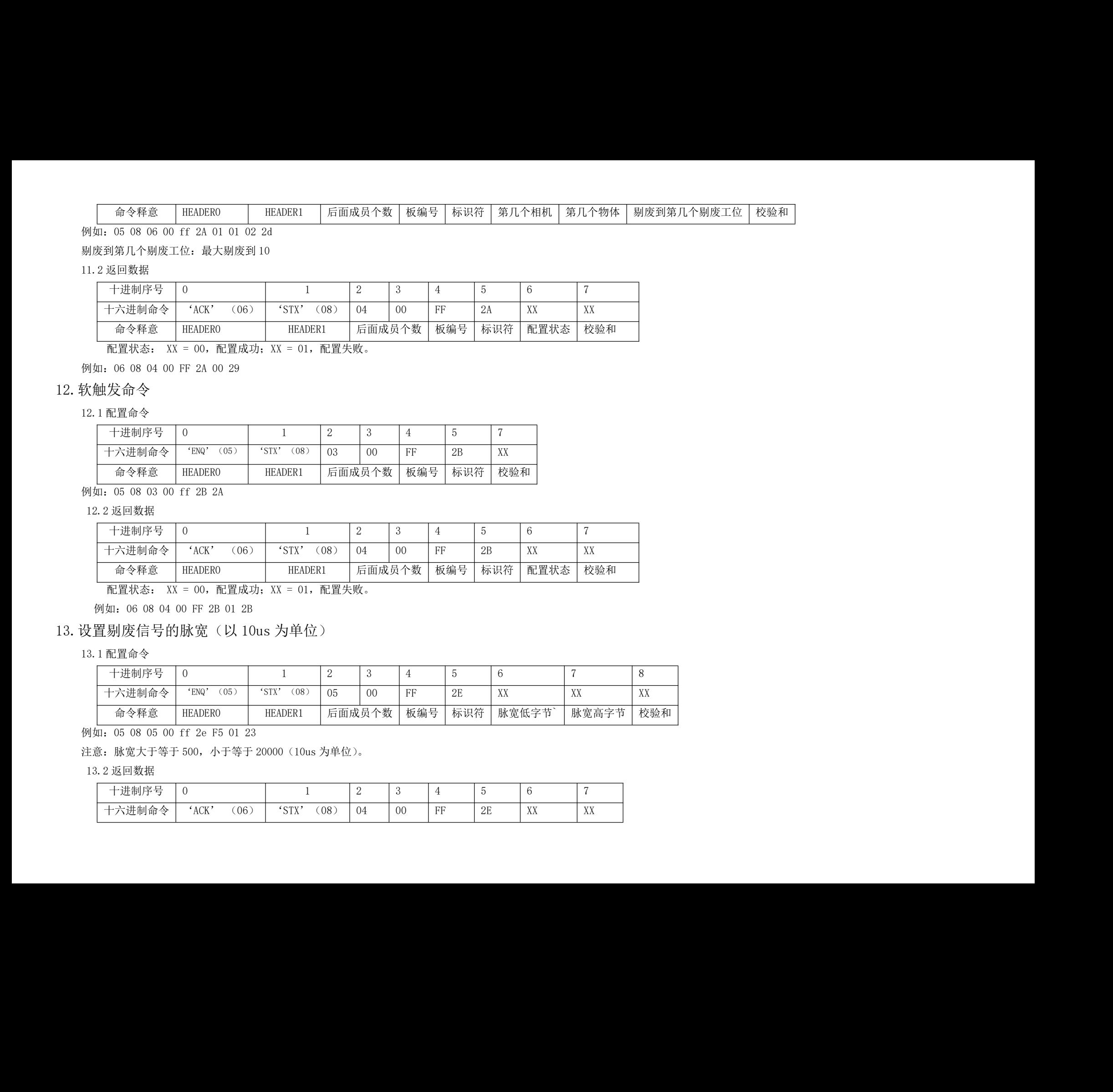

例如:05 08 05 00 ff 2e F5 01 23

注意: 脉宽大于等于 500, 小于等于 20000 (10us 为单位)。

13.2 返回数据

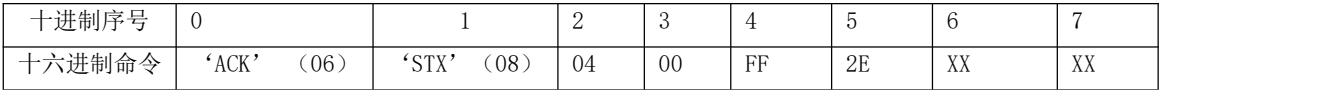

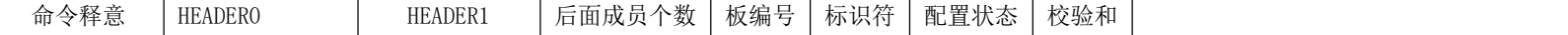

配置状态: XX = 00,配置成功;XX = 01,配置失败。

例如:06 08 04 00 FF 2e 00 2D

# 14.获取剔废信号的脉宽

14.1 配置命令

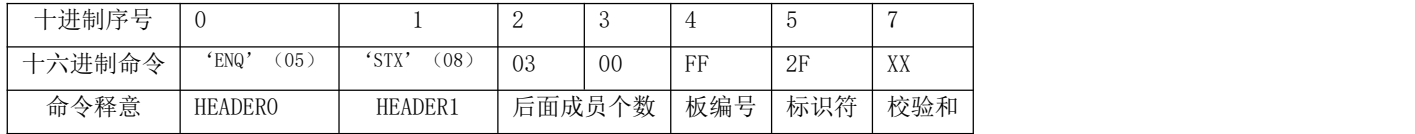

例如:05 08 03 00 ff 2F 2E

14.2 返回数据

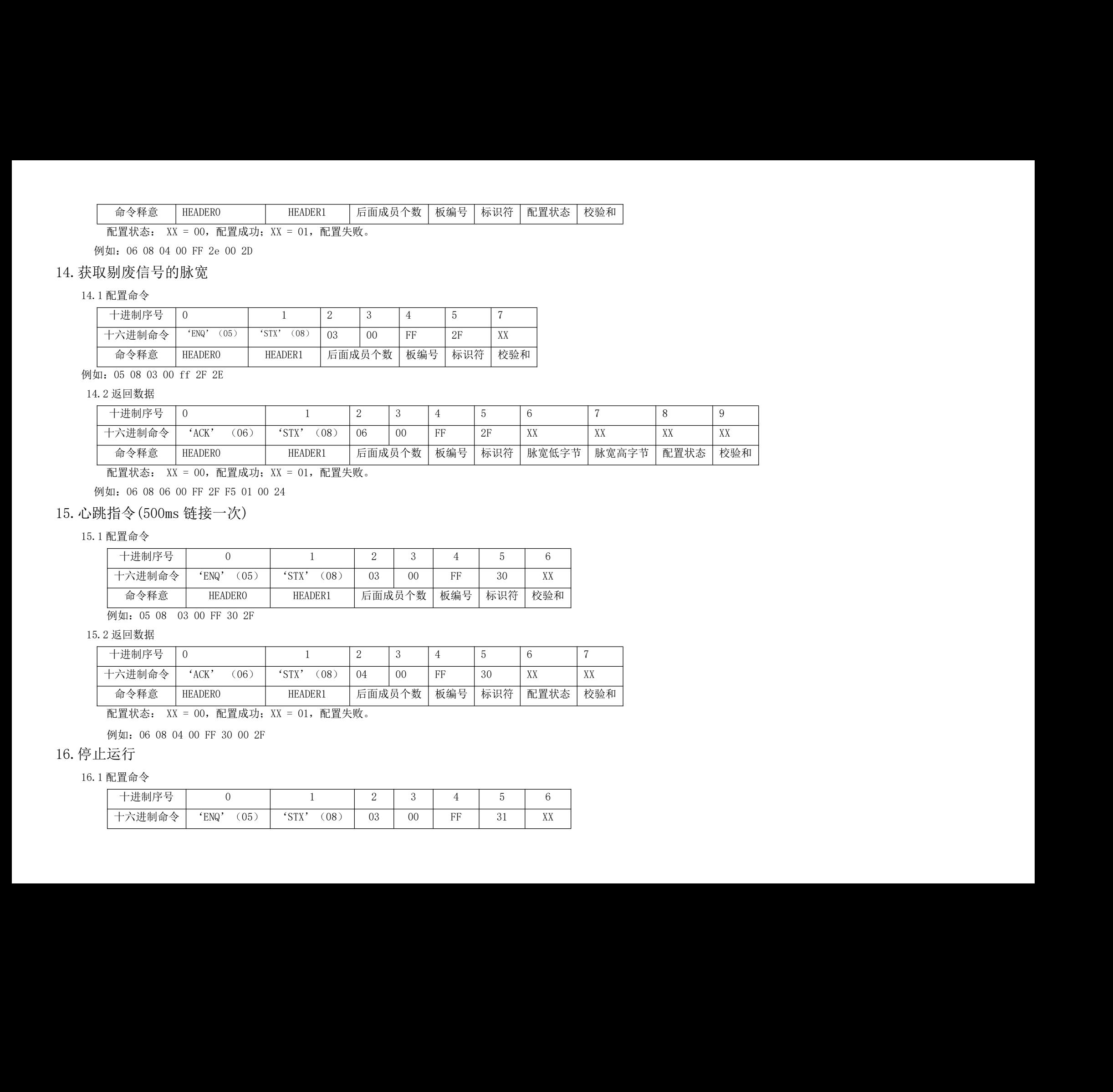

配置状态: XX = 00,配置成功;XX = 01,配置失败。

例如:06 08 06 00 FF 2F F5 01 00 24

15.心跳指令(500ms 链接一次)

15.1 配置命令

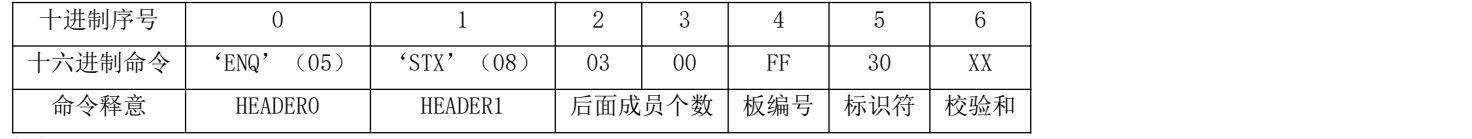

例如:05 08 03 00 FF 30 2F

#### 15.2 返回数据

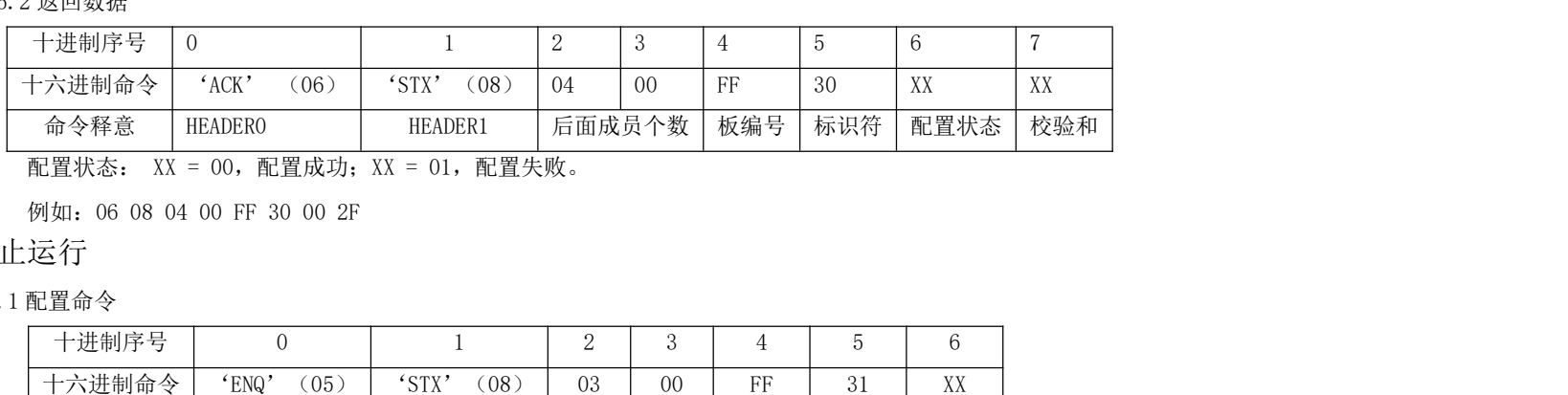

配置状态: XX = 00,配置成功;XX = 01,配置失败。

例如:06 08 04 00 FF 30 00 2F

16.停止运行

16.1 配置命令

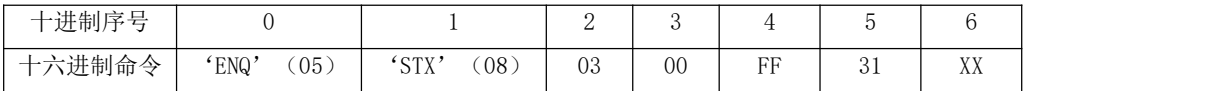

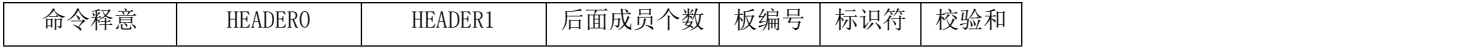

例如:05 08 03 00 FF 31 30

#### 16.2 返回数据

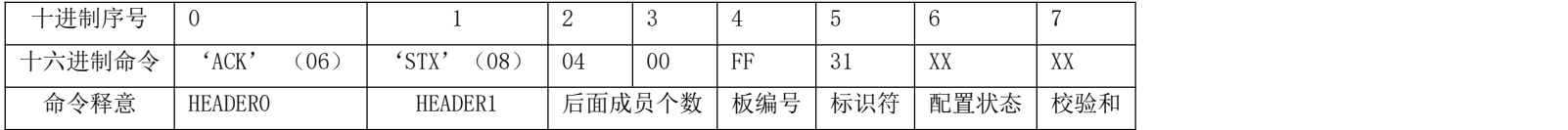

配置状态: XX = 00,配置成功;XX = 01,配置失败。

例如:06 08 04 00 FF 31 00 30

## 17.设置踢废工位的优先级

#### 17.1 配置命令

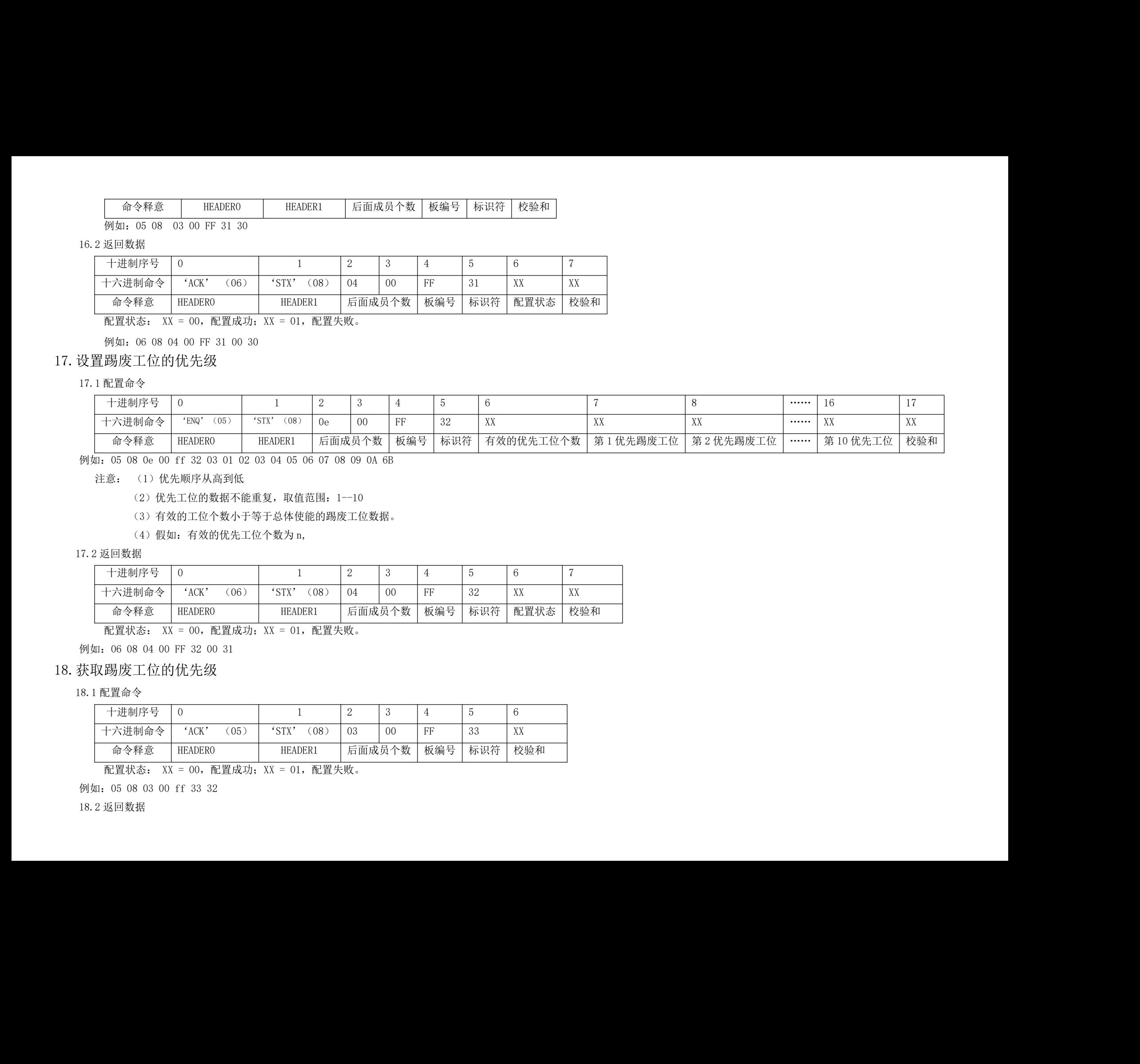

例如:05 08 0e 00 ff 32 03 01 02 03 04 05 06 07 08 09 0A 6B

注意: (1)优先顺序从高到低

(2)优先工位的数据不能重复,取值范围:1--10

(3)有效的工位个数小于等于总体使能的踢废工位数据。

(4)假如:有效的优先工位个数为 n,

#### 17.2 返回数据

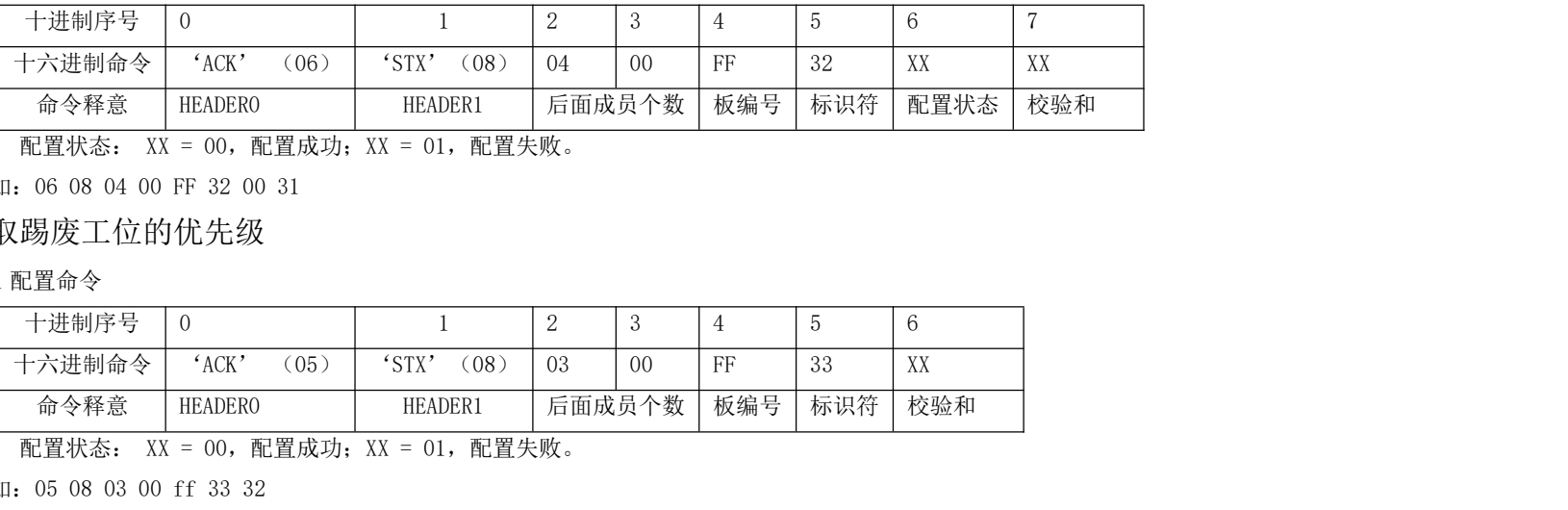

配置状态: XX = 00,配置成功;XX = 01,配置失败。

例如:06 08 04 00 FF 32 00 31

## 18.获取踢废工位的优先级

#### 18.1 配置命令

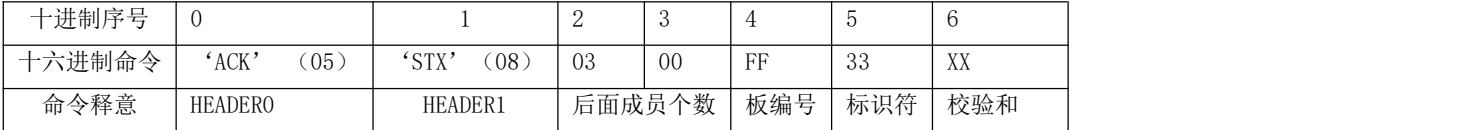

配置状态: XX = 00,配置成功;XX = 01,配置失败。

例如:05 08 03 00 ff 33 32

18.2 返回数据

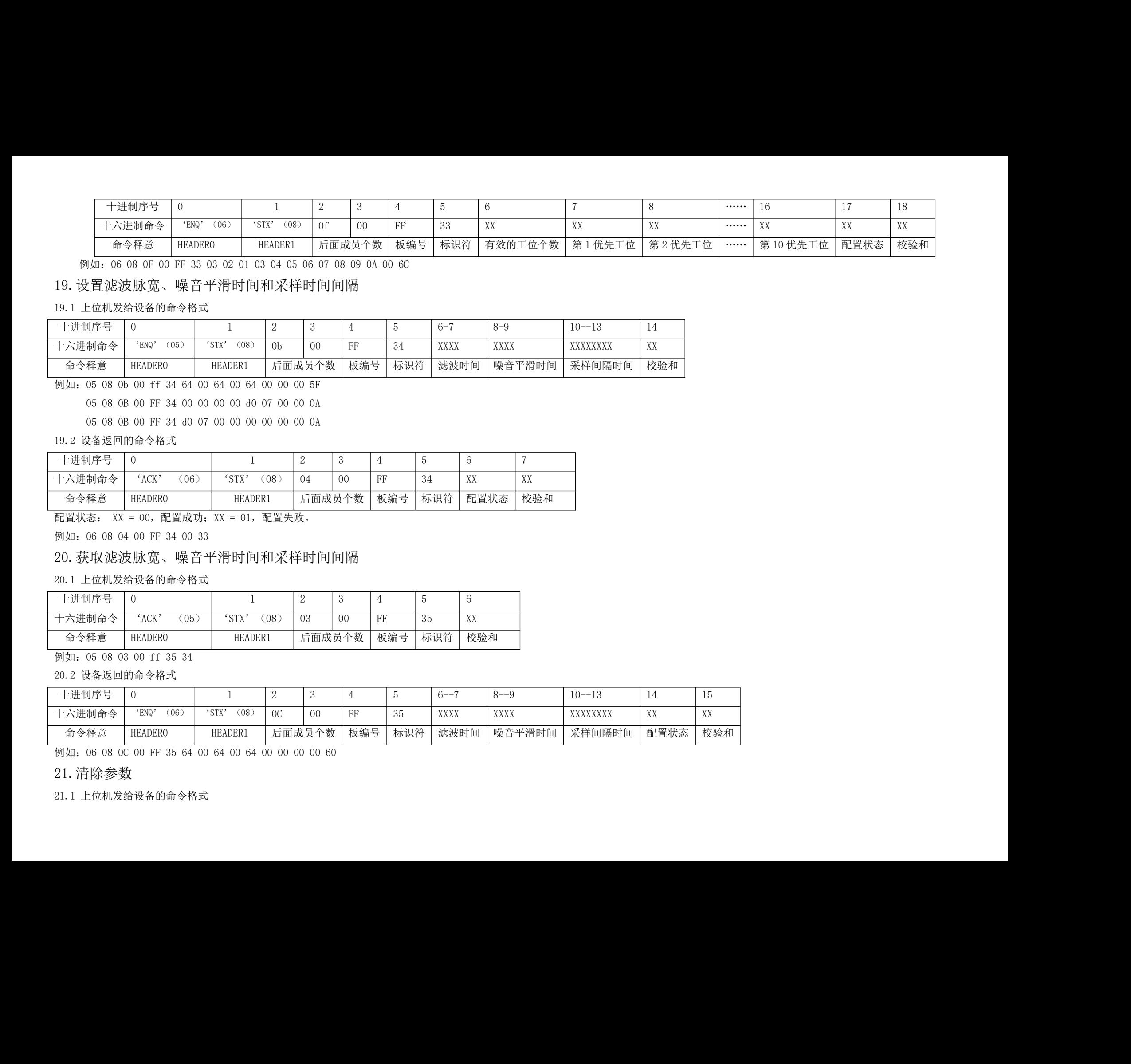

例如:06 08 0F 00 FF 33 03 02 01 03 04 05 06 07 08 09 0A 00 6C

## 19.设置滤波脉宽、噪音平滑时间和采样时间间隔

#### 19.1 上位机发给设备的命令格式

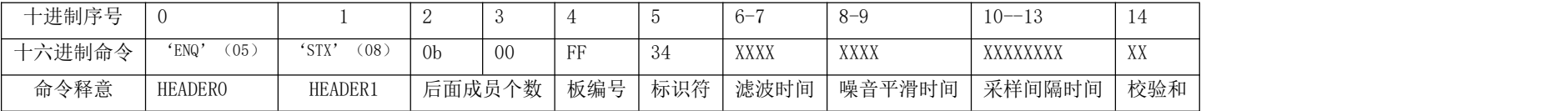

例如:05 08 0b 00 ff 34 64 00 64 00 64 00 00 00 5F

05 08 0B 00 FF 34 00 00 00 00 d0 07 00 00 0A

05 08 0B 00 FF 34 d0 07 00 00 00 00 00 00 0A

#### 19.2 设备返回的命令格式

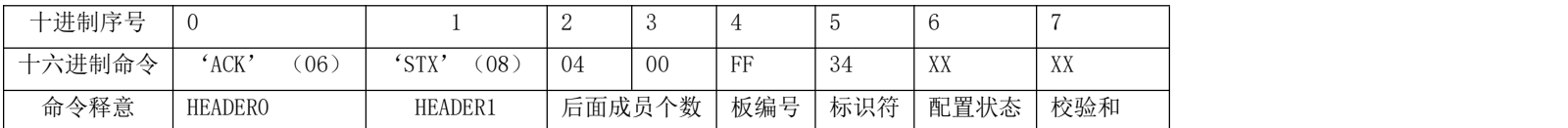

配置状态: XX = 00,配置成功;XX = 01,配置失败。

例如: 06 08 04 00 FF 34 00 33

# 20.获取滤波脉宽、噪音平滑时间和采样时间间隔

## 20.1 上位机发给设备的命令格式

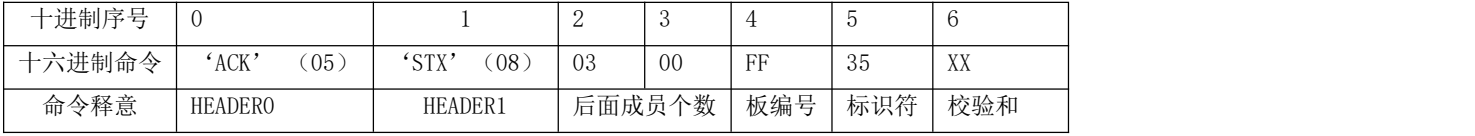

例如:05 08 03 00 ff 35 34

20.2 设备返回的命令格式

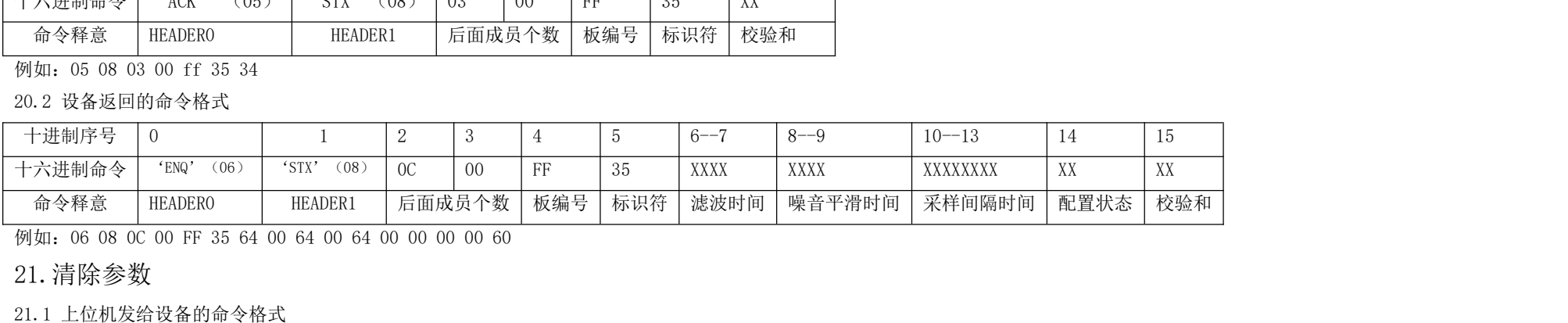

例如:06 08 0C 00 FF 35 64 00 64 00 64 00 00 00 00 60

# 21.清除参数

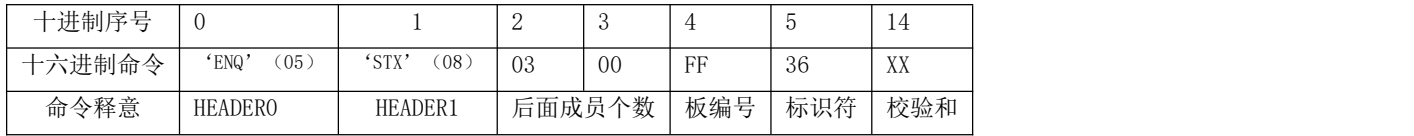

例如:05 08 03 00 ff 36 35

21.2 设备返回的命令格式

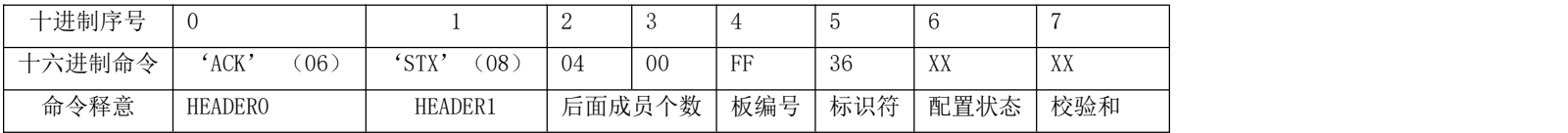

配置状态: XX = 00,配置成功;XX = 01,配置失败。

例如:06 08 04 00 FF 36 00 35

# 22.获取数据统计参数

## 22.1 上位机发给设备的命令格式

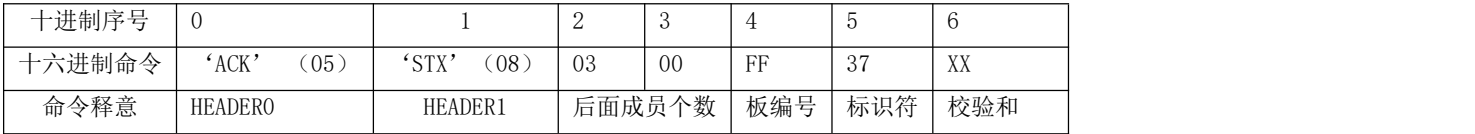

例如: 05 08 03 00 ff 37 36

## 22.2 设备返回的命令格式

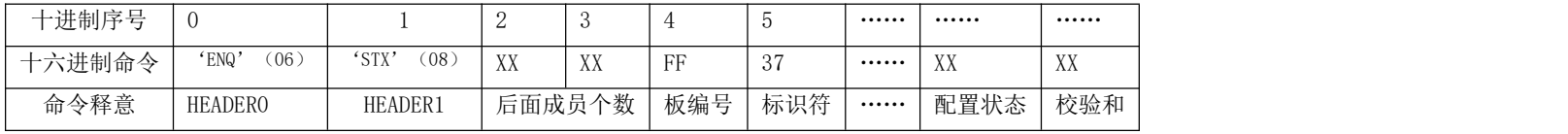

例如:

统计值的内容:(高字节在前,低字节在后)

一、前 88 个字节的数据,每 4 个字节的数据为一个单元,共有 22 个单元。每个单元的意义如下:

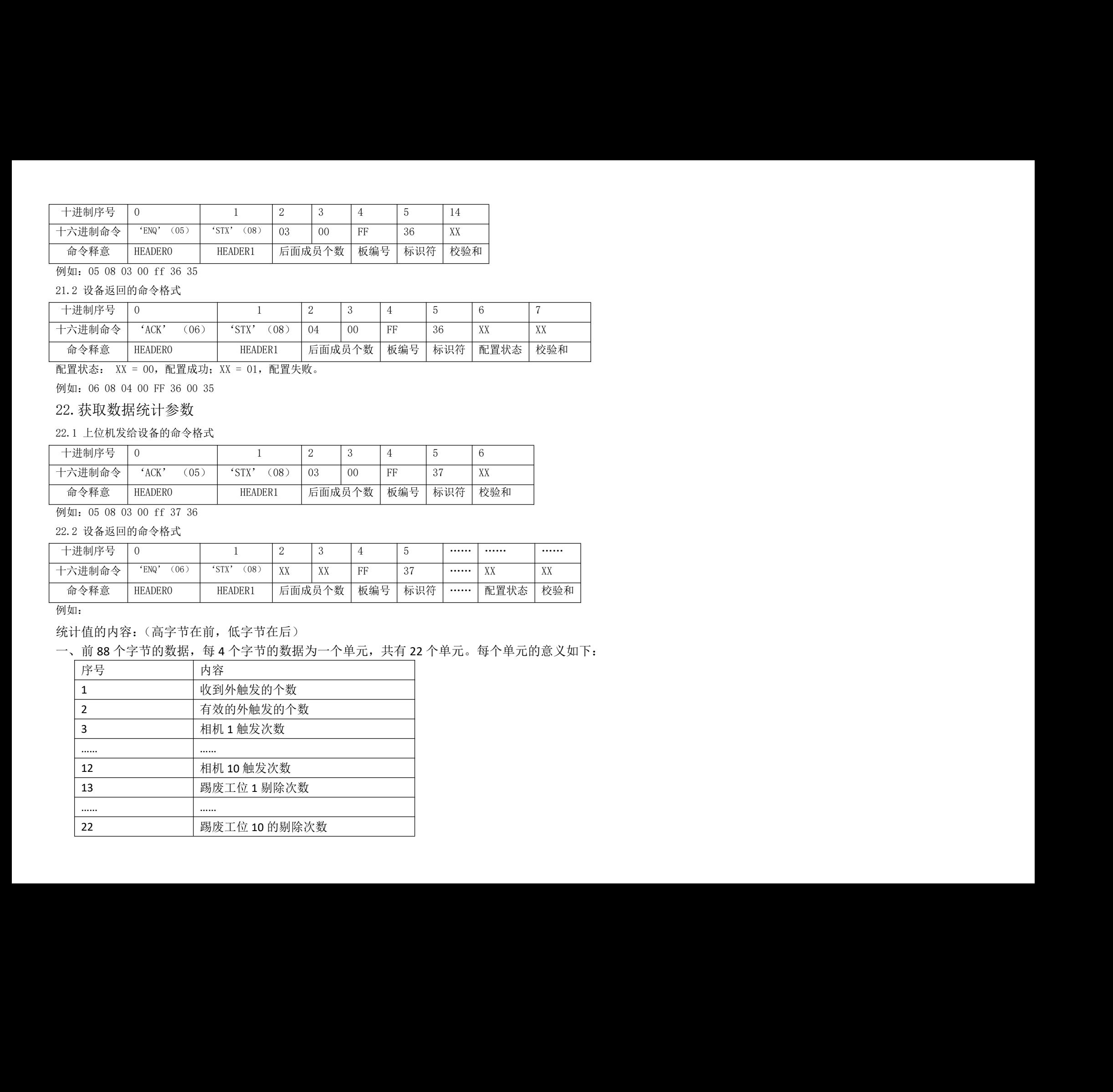

## 二、后面的数据代表的意义

每 12 个字节数据为一个单元,共有 510 个单元。也就是存储了客户给出的 510 条如下信息的存储。

1. 前 10 个字节的数据,是客户发送过来的数据的存储。每个字节代表的意义,如下表所示。

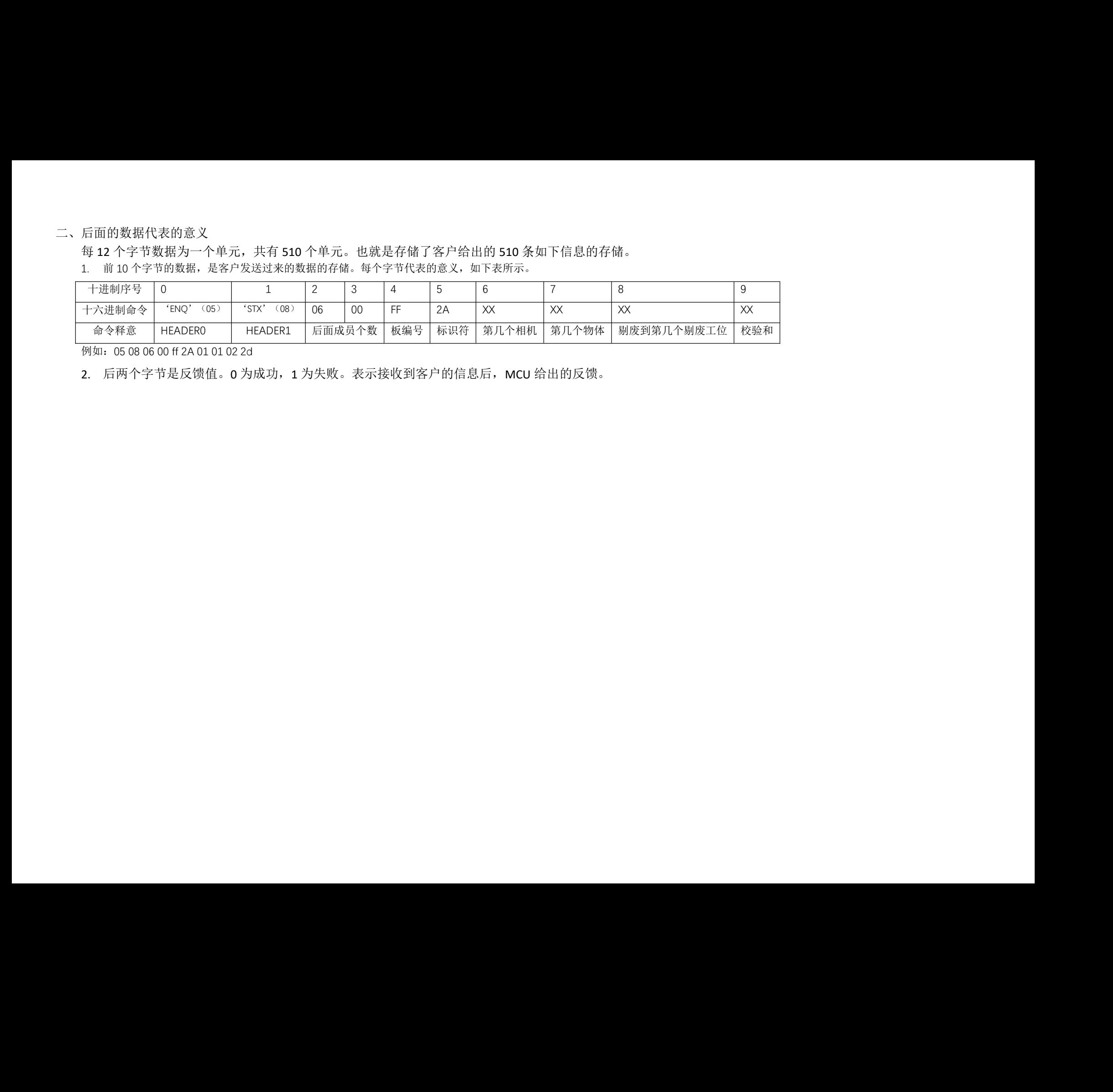

例如:05 08 06 00 ff 2A 01 01 02 2d

2. 后两个字节是反馈值。0 为成功, 1 为失败。表示接收到客户的信息后, MCU 给出的反馈。